## Writing reproducible reports knitr with R Markdown

#### Karl Broman

Biostatistics & Medical Informatics, UW–Madison

kbroman.org github.com/kbroman @kwbroman Course web: kbroman.org/AdvData

▶ To estimate power?

- ▶ To estimate power?
- $\blacktriangleright$  To estimate a p-value?

- ▶ To estimate power?
- $\blacktriangleright$  To estimate a p-value?
- $\blacktriangleright$  To estimate some other quantity?

### Data analysis reports

 $\blacktriangleright$  Figures/tables + email

- ▶ Static Word document
- ▶ LATEX + R *→* PDF
- ▶ R Markdown = knitr + Markdown *→* Web page

What if the data change?

What if you used the wrong version of the data?

knitr in a knutshell

kbroman.org/knitr\_knutshell

knitr in a knutshell

kbroman.org/knitr\_knutshell

rmarkdown.rstudio.com

#### knitr code chunks

#### Input to knitr:

```
We see that this is an intercross with 'r nind(sug)'
individuals. There are `r nphe(sug)` phenotypes , and genotype
data at `r totmar(sug)` markers across the `r nchr(sug)`
autosomes. The genotype data is quite complete.
```{r summary_plot , fig.height=8}
plot(sug)
\ddot{\phantom{0}}
```
#### Output from knitr:

```
We see that this is an intercross with 163
individuals. There are 6 phenotypes , and genotype
data at 93 markers across the 19
autosomes. The genotype data is quite complete.
\cdotsr
plot(sug)
\ddot{\phantom{0}}![plot of chunk summary_plot](RmdFigs/summary_plot.png) 6
```
## html

```
<!DOCTYPE html>
\verb|html|<head>
  <meta charset=utf-8"/>
  <title>Example html file</title>
\langle/head>
<body>
<h1>Markdown example </h1>
<p>Use a bit of <strong>bold</strong> or <em>italics </em>. Use
backticks to indicate <code>code</code> that will be rendered
in monospace.</p>
\langleul>
<li>This is part of a list</li>
<li>another item</li>
\langle/ul>
</body>
\langle/html>
```
 $\equiv$   $\equiv$   $\equiv$   $\equiv$ 

7

# **CSS**

} a {

}

}

ul,ol {

a:hover {

margin: 0 0 0 35px;

color: purple;

## Markdown

```
# Markdown example
Use a bit of **bold** or _italics_. Use backticks to indicate
`code` that will be rendered in monospace.
- This is part of a list
- another item
Include blocks of code using three backticks:
\ddotscx <- rnorm(100)
\ddot{\phantom{0}}Or indent four spaces:
    mean(x)sd(x)
And it's easy to create links, like to
[Markdown](http://daringfireball.net/projects/markdown/).
```
[Example | MD cheat sheet]

9

# R Markdown

- ▶ R Markdown is a variant of Markdown, developed at RStudio.com
- $\triangleright$  Markdown + knitr + extras
- $\blacktriangleright$  A few extra marks
- $\blacktriangleright$  LAT<sub>E</sub>X equations
- $\blacktriangleright$  Bundle images into the final html file

#### YAML header

```
---
title: "knitr/R Markdown example"
author: "Karl Broman"
date: "28 January 2015"
output: html_document
---
```

```
---
title: "Another knitr/R Markdown example"
author: "[Karl Broman](https://kbroman.org)"
date: "`r Sys.Date()`"
output: word_document
---
```
#### ?rmarkdown::html\_document

#### ?rmarkdown::html document

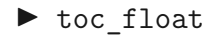

- ▶ toc depth
- ▶ code folding

#### ▶ theme

▶ df\_print

## Code chunks, again

```
```{r knitr_options , include=FALSE}
knitr::opts_chunk$set(fig.width=12, fig.height=4,
                         fig.path='Figs/', warning=FALSE,
                         message=FALSE)
set.seed(53079239)
\ddot{\phantom{0}}### Preliminaries
Load the R/qtl package using the `library ` function:
```{r load_qtl}
library(qtl)
\ddotscTo get help on the read.cross function in R, type the
following:
```{r help , eval=FALSE}
?read.cross
\ddot{\phantom{0}}
```
 $\equiv$   $\equiv$   $\equiv$   $\equiv$ 

13

# Chunk options

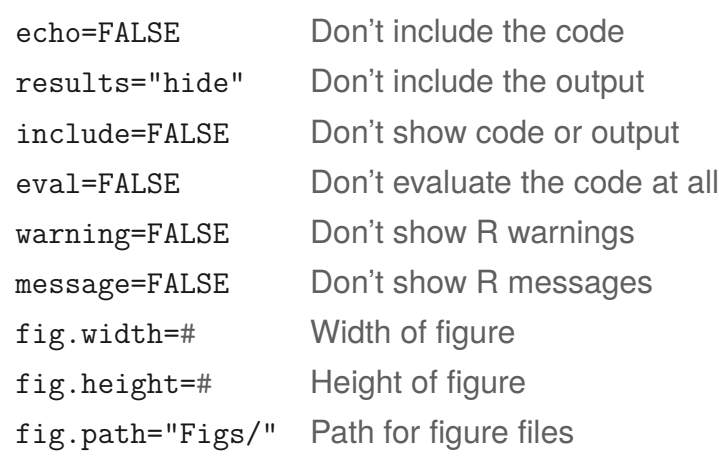

There are lots of chunk options.

## Global chunk options

```
```{r knitr_options , include=FALSE}
knitr::opts_chunk$set(fig.width=12, fig.height=4,
                          fig.path='Figs/', warning=FALSE,
                          message=FALSE, include=FALSE,
                          echo=FALSE)
set.seed(53079239)
\overline{\phantom{a}}```{r make_plot , fig.width=8, include=TRUE}
x \le - rnorm (100)
y \le -2*x + \text{norm}(100)plot(x, y)\ddot{\phantom{1}}
```
 $\blacktriangleright$  Use global chunk options rather than repeat the same options over and over.

 $\triangleright$  You can override the global values in specific chunks.

## Package options

```
```{r package_options , include=FALSE}
knitr::opts_knit$set(progress = TRUE, verbose = TRUE)
\ddot{\phantom{0}}
```
- ▶ It's easy to confuse global chunk options with package options.
- ▶ I've not used package options.
- ▶ So focus on opts\_chunk\$set() not opts\_knit\$set().

#### In-line code

We see that this is an intercross with  $\gamma$  nind(sug) $\gamma$ individuals. There are `r nphe(sug)` phenotypes , and genotype data at 'r totmar(sug)' markers across the 'r nchr(sug)' autosomes. The genotype data is quite **complete**.

- $\blacktriangleright$  Each bit of in-line code needs to be within one line; they can't span across lines.
- $\blacktriangleright$  I'll often precede a paragraph with a code chunk with include=FALSE, defining various variables, to simplify the in-line code.
- ▶ Never hard-code a result or summary statistic again!

### Python in R Markdown

You can have python code chunks in R Markdown. And information is remembered between chunks.

```
```{python define_something}
x = [2, 3, 5, 7, 9, 11, 13, 17]
\ddot{\phantom{0}}```{python list_comprehension}
y = [v*2 for v in x]
\ddot{\phantom{0}}
```
It seems like you can't use python in-line. But if load the package 'reticulate', you can get access to python objects with R code.

```
The first value in `x` is `r py$x[1]`, while the first value in `y` is
`r py$y[1]`.
```
## **Rounding**

- $\blacktriangleright$  cor(x,y) might produce 0.8992877, but I want 0.90.
- $\blacktriangleright$  round(cor(x,y), 2), would give 0.9, but I want 0.90.
- ▶ You could use sprintf("%.2f", cor(x,y)), but sprintf("%.2f",  $-0.001$ ) gives  $-0.00$ .
- $\blacktriangleright$  Use the myround function in my R/broman package.
- $\blacktriangleright$  myround(cor(x,y), 2) solves both issues.

## R Markdown *→* html, in RStudio

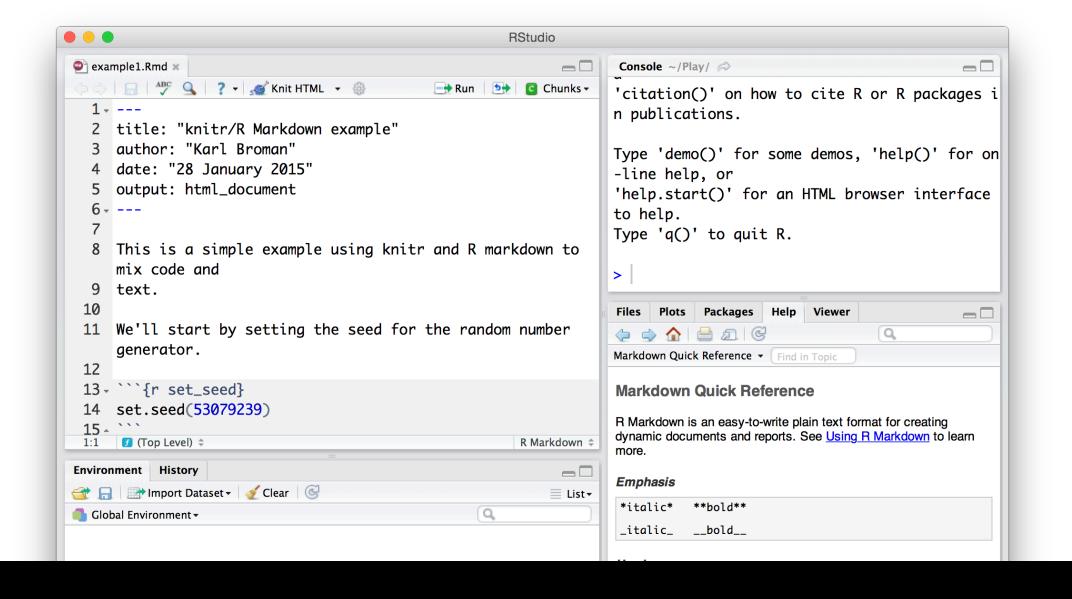

# R Markdown *→* html, in R

- > library(rmarkdown)
- > render("knitr\_example.Rmd")

> rmarkdown::render("knitr\_example.Rmd")

# R Markdown *→* html, GNU make

```
knitr_example.html: knitr_example.Rmd
   R -e "rmarkdown::render('knitr_example.Rmd')"
```
# Need pandoc in your PATH

RStudio includes pandoc; you just need to add the relevant directory to your PATH.

#### Mac:

/Applications/RStudio.app/Contents/MacOS/pandoc

#### Windows:

"c:\Program Files\RStudio\bin\pandoc"

### Reproducible knitr documents

- $\triangleright$  Don't use absolute paths like  $\sim$ /Data/blah.csv
- $\triangleright$  Keep all of the code and data in one directory (and its subdirectories)
- $\blacktriangleright$  If you must use absolute paths, define the various directories with variables at the top of your document.
- $\triangleright$  Use R --vanilla or perhaps

```
R --no-save --no-restore --no-init-file --no-site-file
```
- ▶ Use GNU make to document the construction of the final product (tell future users what to do)
- $\blacktriangleright$  Include a final chunk with getwd() and devtools: session info().
- ▶ For simulations, use set. seed in your first chunk.

## Controlling figures

```
```{r test_figure , dev.args=list(pointsize=18)}
x \leq -\text{norm}(100)y \leftarrow 2*x + \text{norm}(100)plot(x,y)
```
```
- $\triangleright$  The default is for knitr/R Markdown is to use the  $png()$  graphics device.
- $\blacktriangleright$  Use another graphics device with the chunk option dev.
- $\triangleright$  Pass arguments to the graphics device via the chunk option dev. args.

#### **Tables**

```
```{r kable}
x \leftarrow \text{norm}(100)y \le -2*x + \text{norm}(100)out \leftarrow lm(y \sim x)
coef_tab <- summary(out)$coef
library(knitr)
kable(coef_tab , digits=2)
\sim
```

```
```{r xtable, results="asis"}
library(xtable)
tab \leftarrow xtable(coef_tab, digits=c(0, 2, 2, 1, 3))
print(tab, type="html")
\sim \sim
```

```
\cdots {r gt}
library(gt)
gt( round(coef_tab , 2) )
\sim \sim
```
### Important principles

Modify your desires to match the defaults.

Focus your compulsive behavior on things that matter.

### What should a report contain?

#### What should a report contain?

```
Karl -- this is very interesting ,
however you used an old version of
the data (n=143 rather than n=226).
```
I'm really sorry you did all that work on the incomplete dataset.

Bruce

### What should a report contain?

- $\blacktriangleright$  Explain your shared goals
- $\blacktriangleright$  Describe the data
- $\blacktriangleright$  Explain what you did
- ▶ Show your results
- $\blacktriangleright$  Explain your conclusions
- ▶ When you're done, go back and write an *executive summary*

### Standard scientific article

#### ▶ Abstract

- ▶ Introduction/background
- $\blacktriangleright$  Materials and methods
- $\blacktriangleright$  Results
- $\triangleright$  Conclusions/discussion

Why this format?

## Further suggestions

- $\blacktriangleright$  Tailor the report to the audience
- $\blacktriangleright$  Try not to be boring
- $\blacktriangleright$  Limit equations and code; details in an appendix
- ▶ Break it up into sections; simple and clear language and structure
- $\triangleright$  Lots of figures, ideally interactive; explain the figures
- $\triangleright$  What do + and mean (regarding coefficients/effects)?

# Organizing projects

- ▶ RStudio Projects
- ▶ here package for R

# Other R Markdown-based things

- ▶ blogdown for websites
- ▶ bookdown for book-like objects
- ▶ xaringan for slides
- ▶ pagedown for paged documents (like resumes or letters)

# Interactive graphics tools

- ▶ plotly
- ▶ htmlwidgets
- ▶ leaflet
- ▶ networkD3
- ▶ DiagrammeR
- ▶ DT
- ▶ d3heatmap
- ▶ scatterD3